## $\begin{array}{c|c|c|c} \text{.} & \text{.} & \text{.} \\ \text{.} & \text{.} \\ \text{.} & \text{.} \\ \text{.} & \text{.} \end{array}$

## Contents

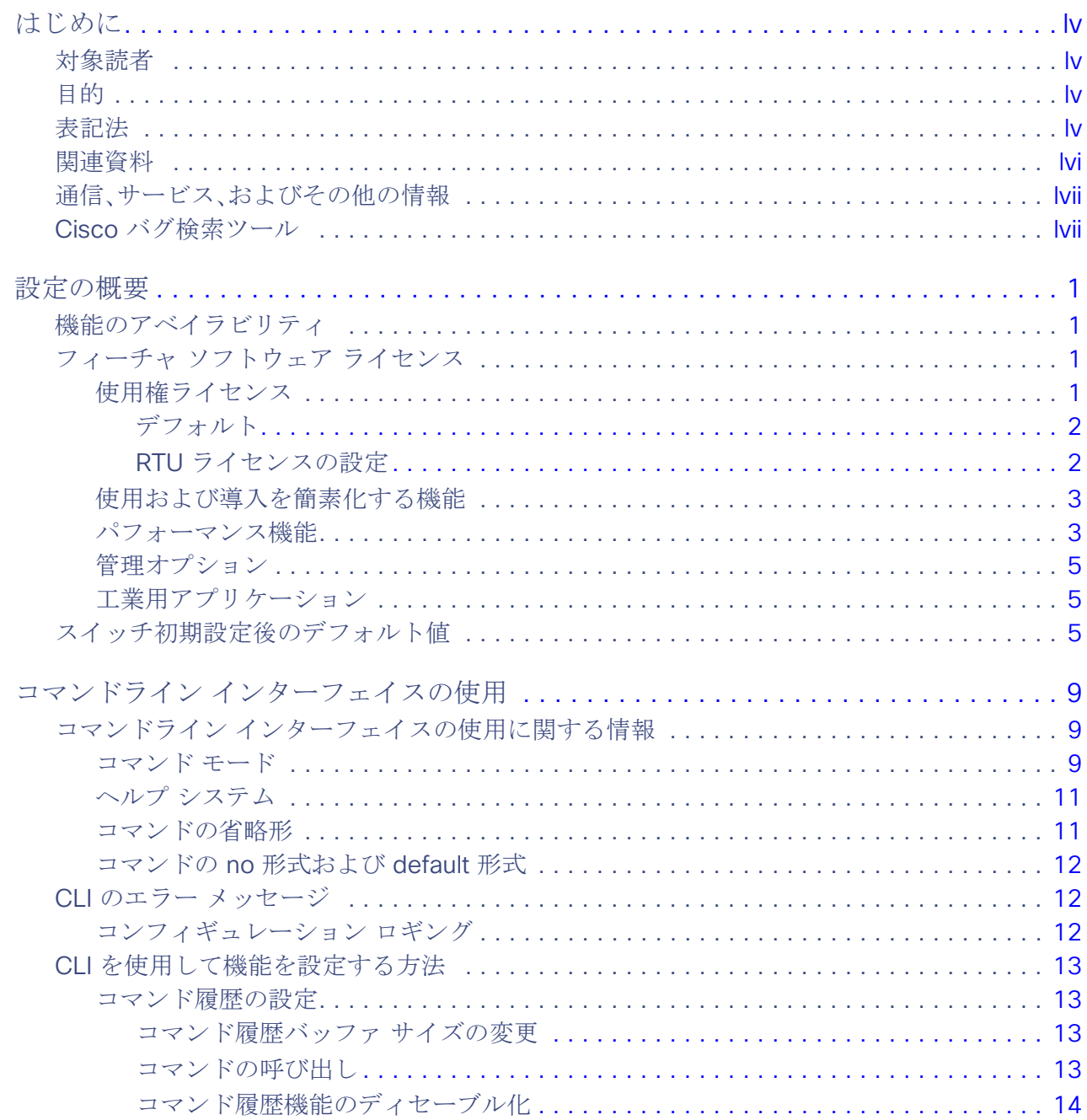

**Cisco Systems, Inc.** www.cisco.com

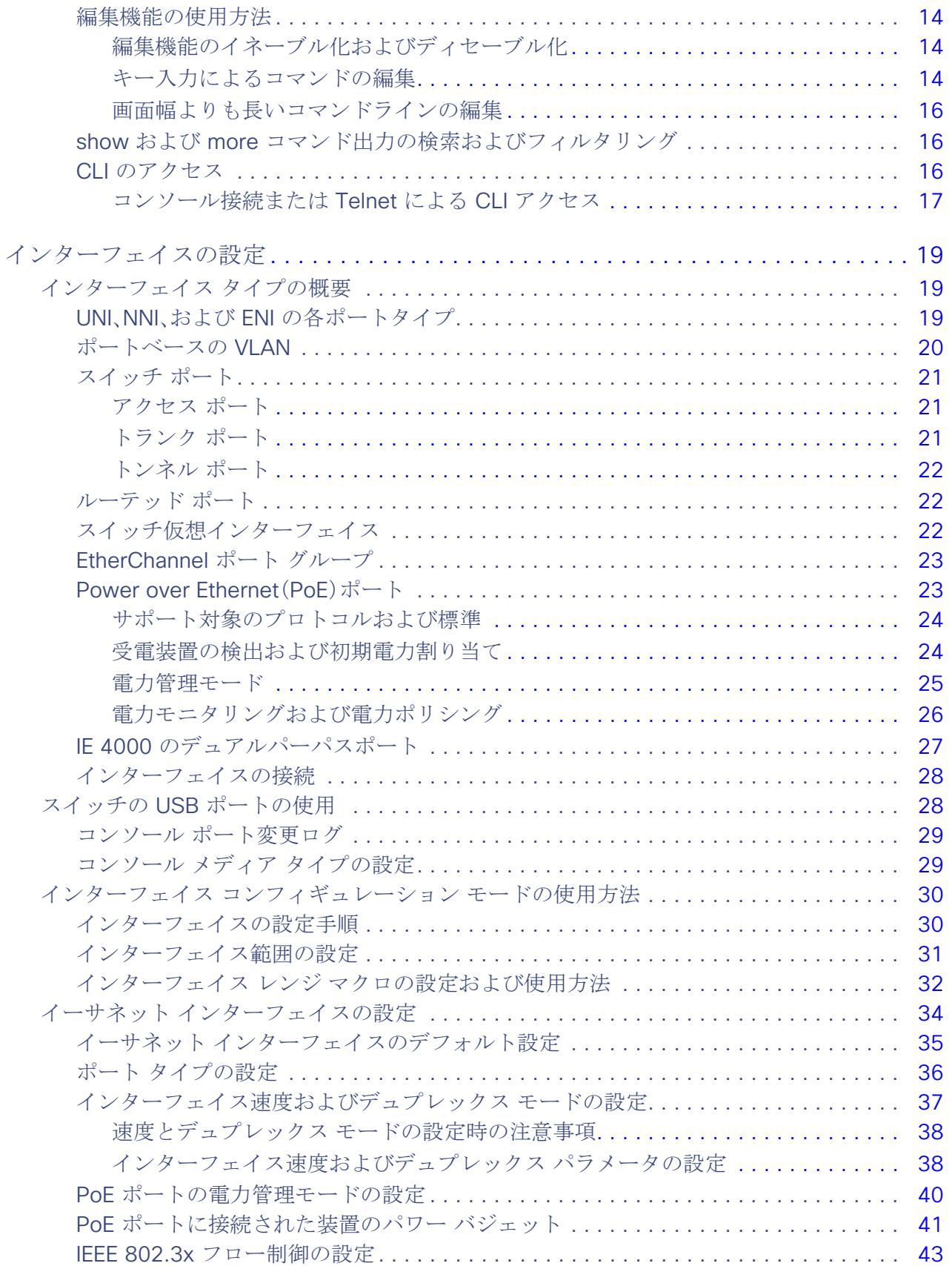

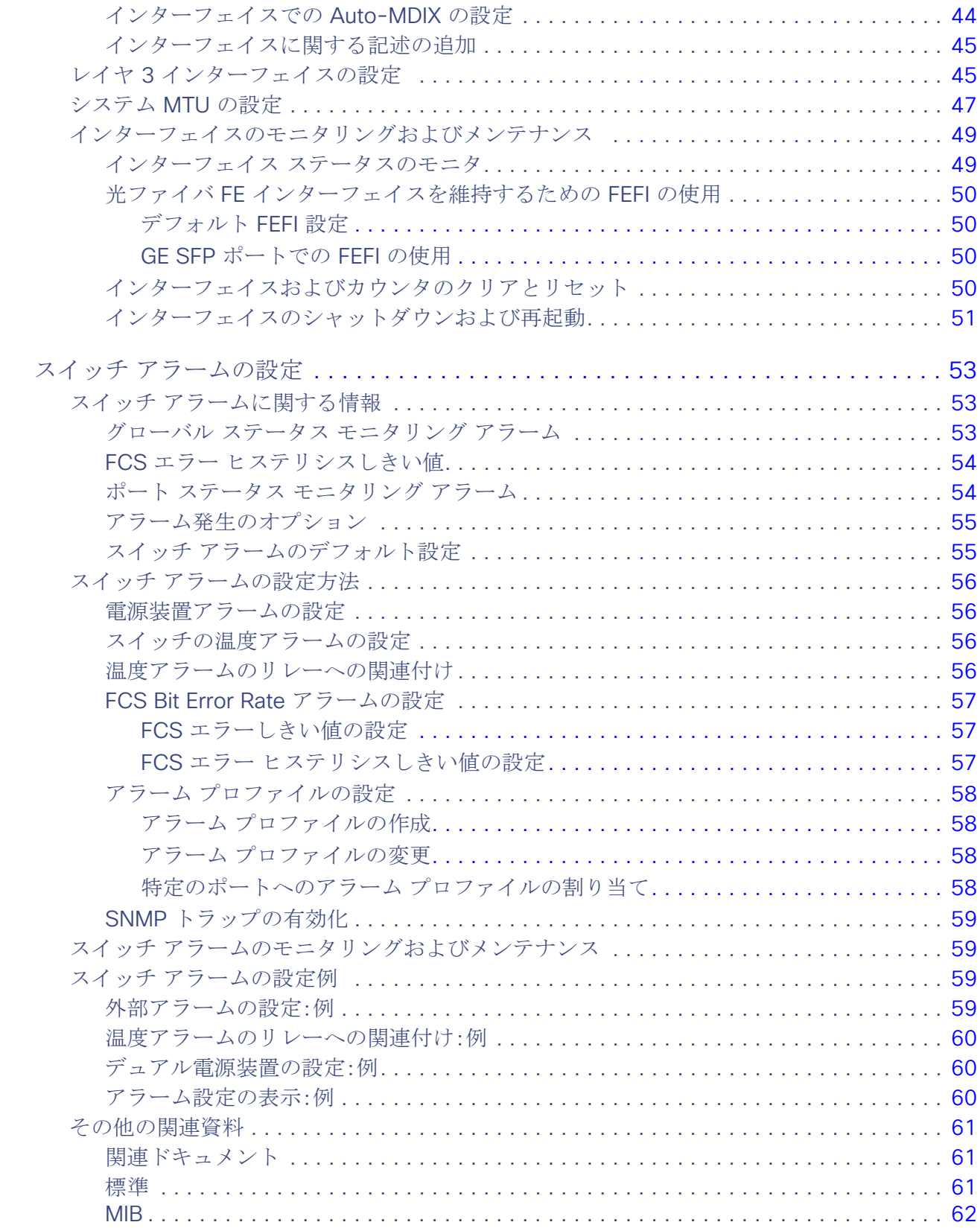

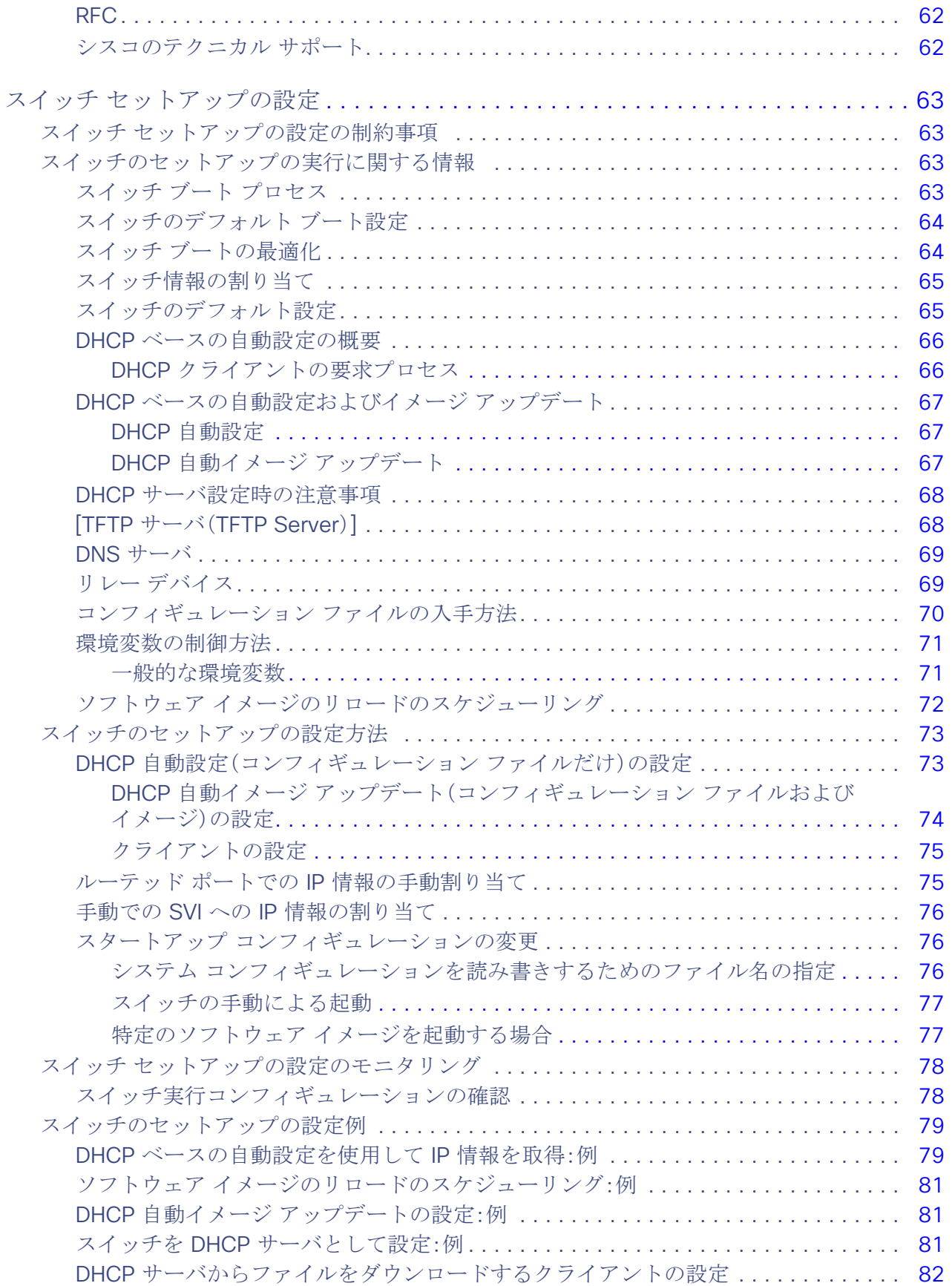

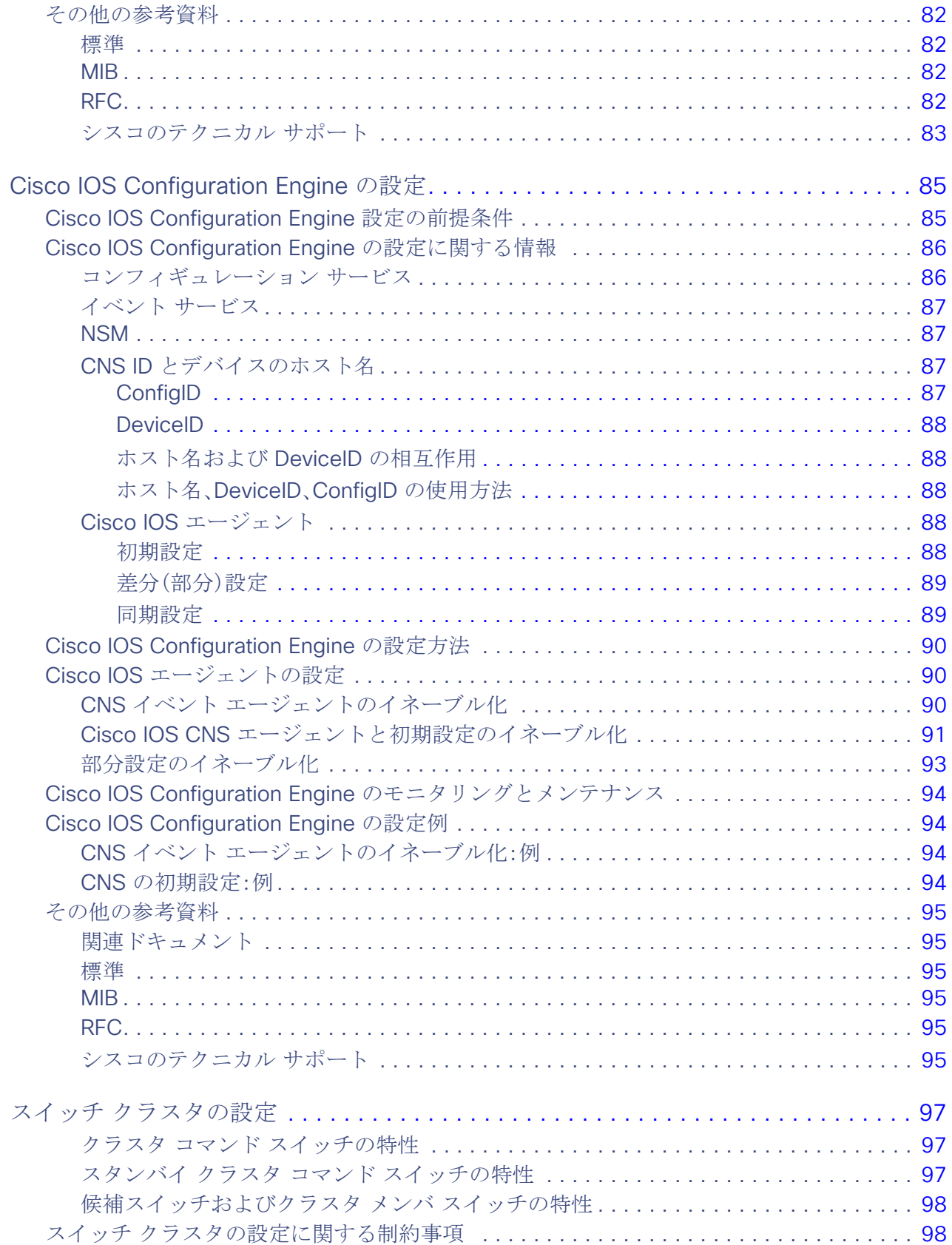

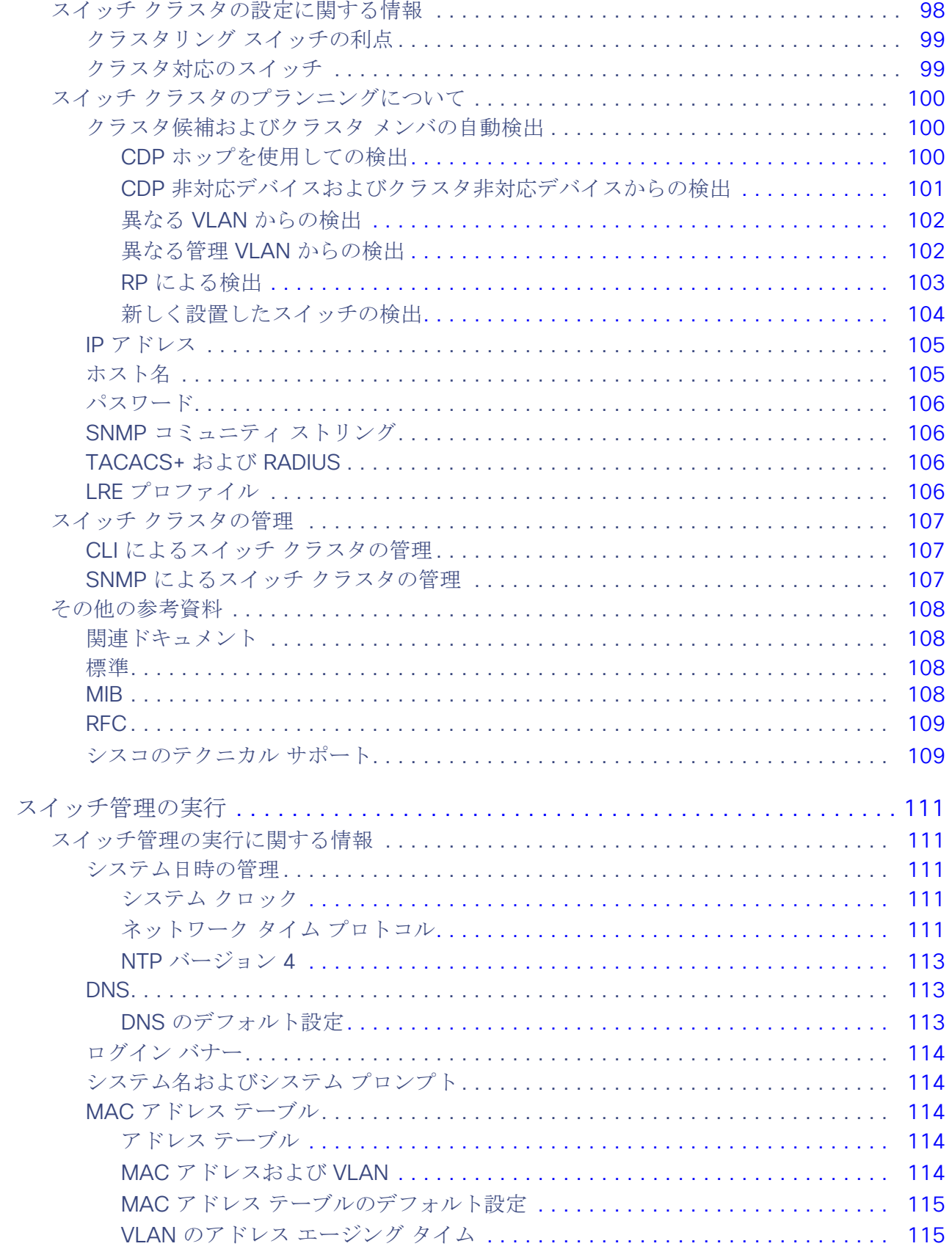

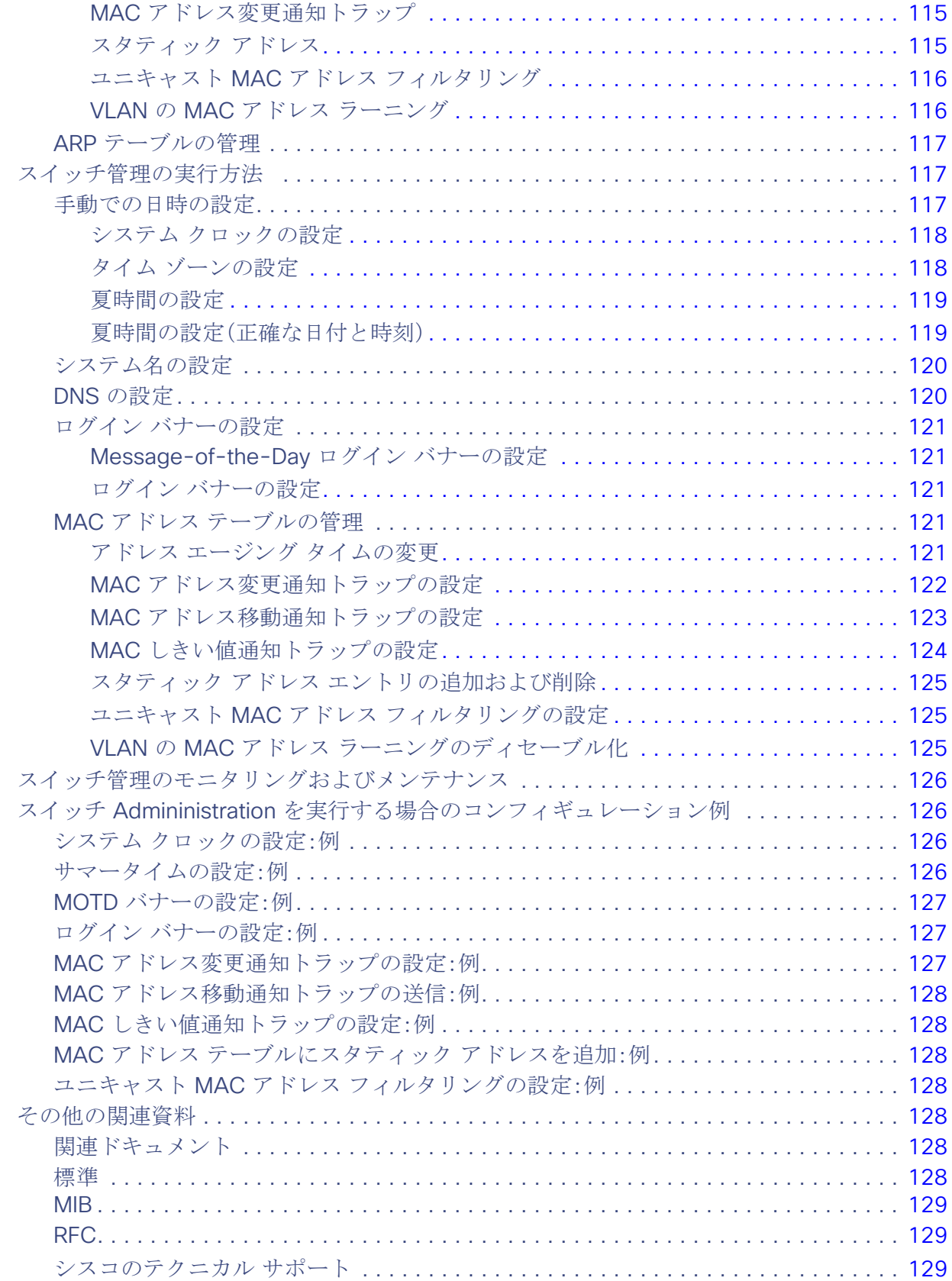

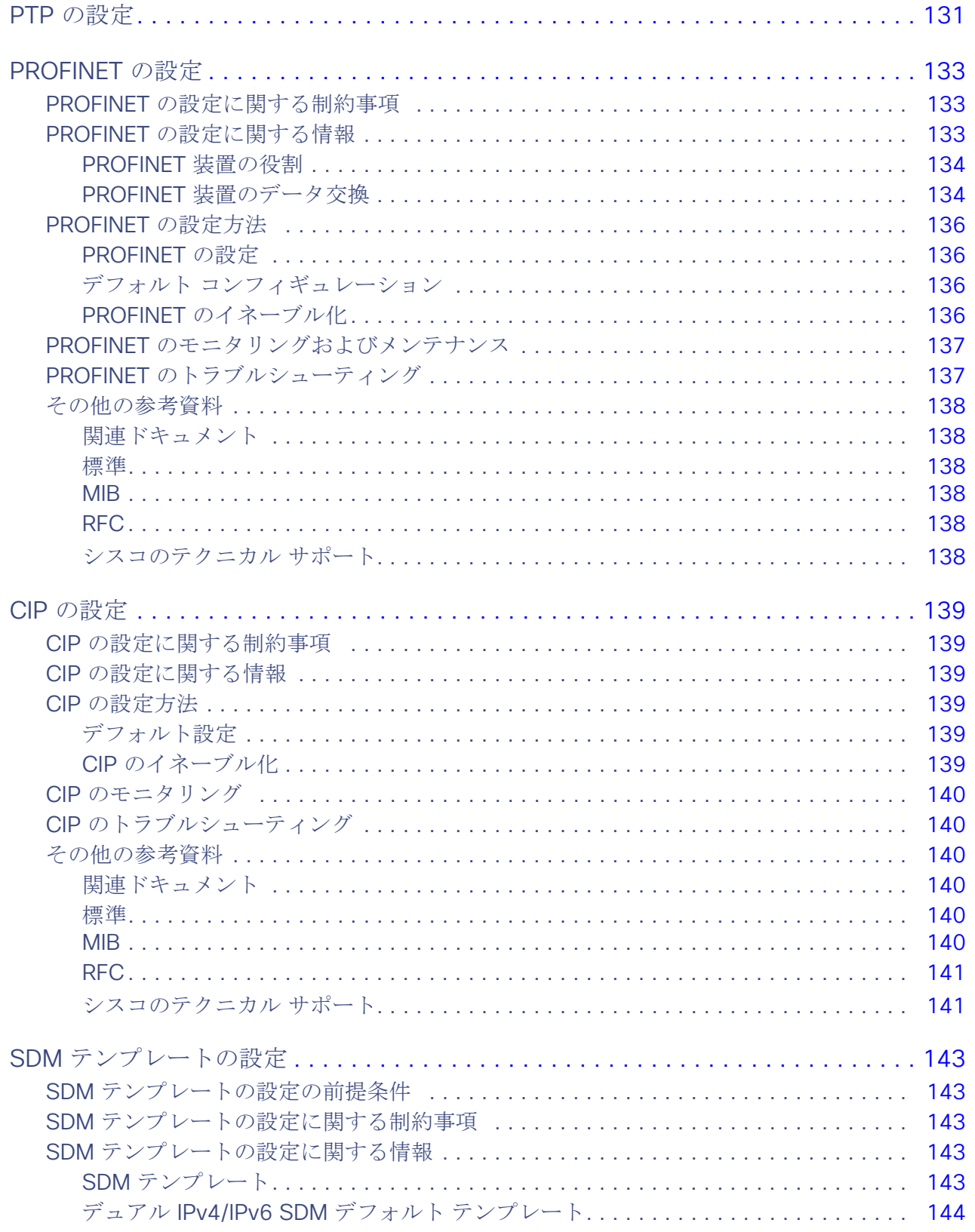

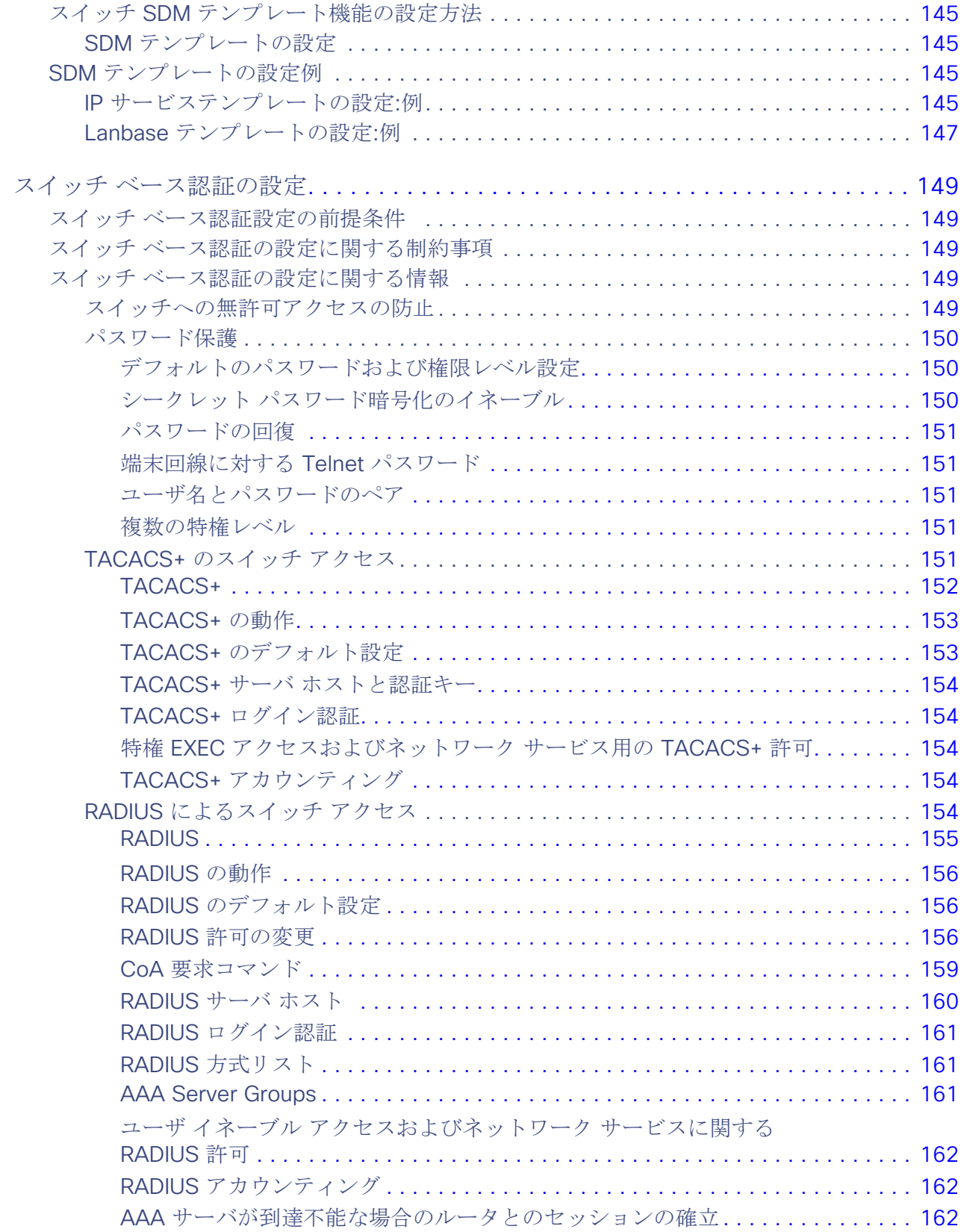

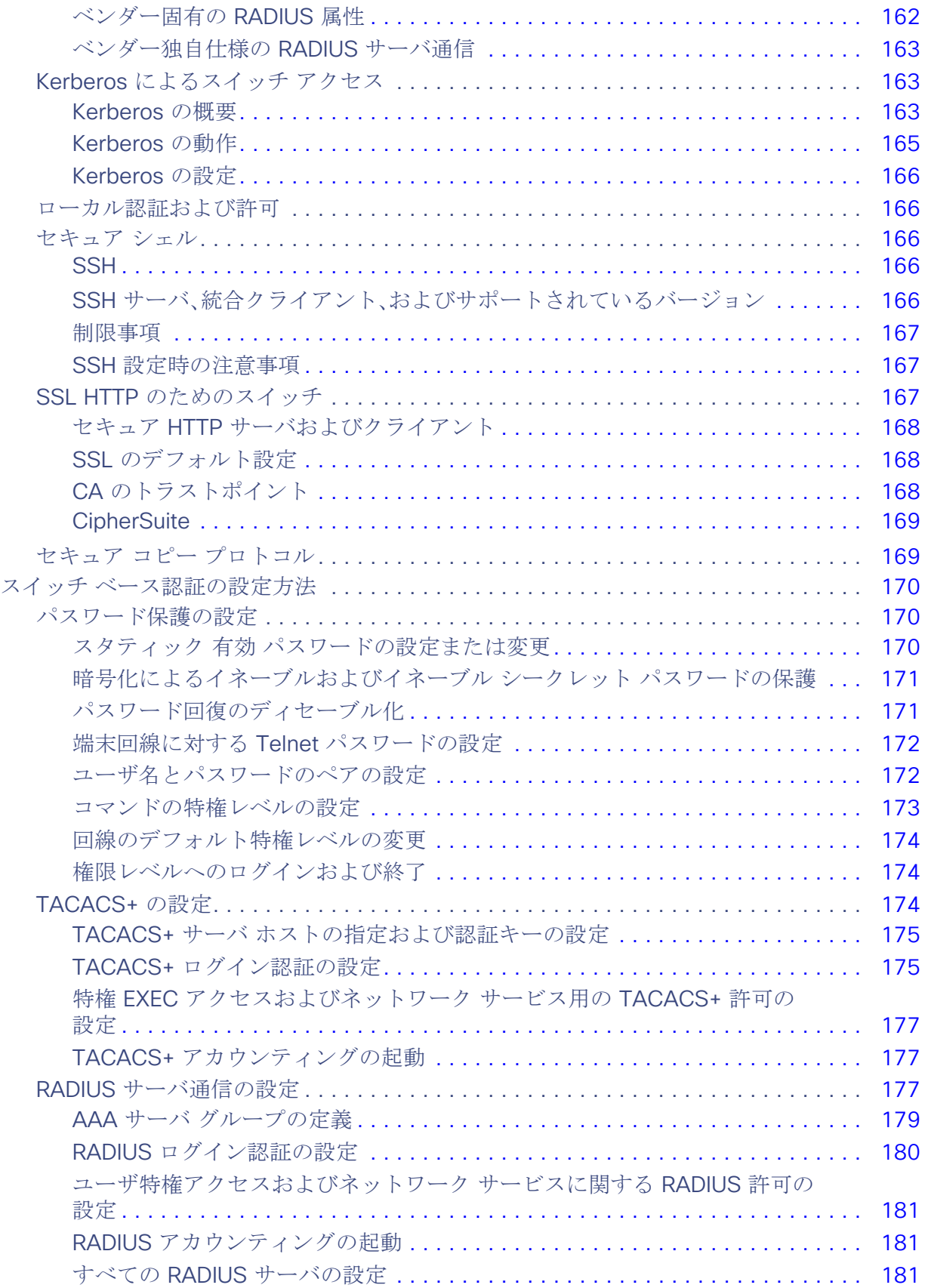

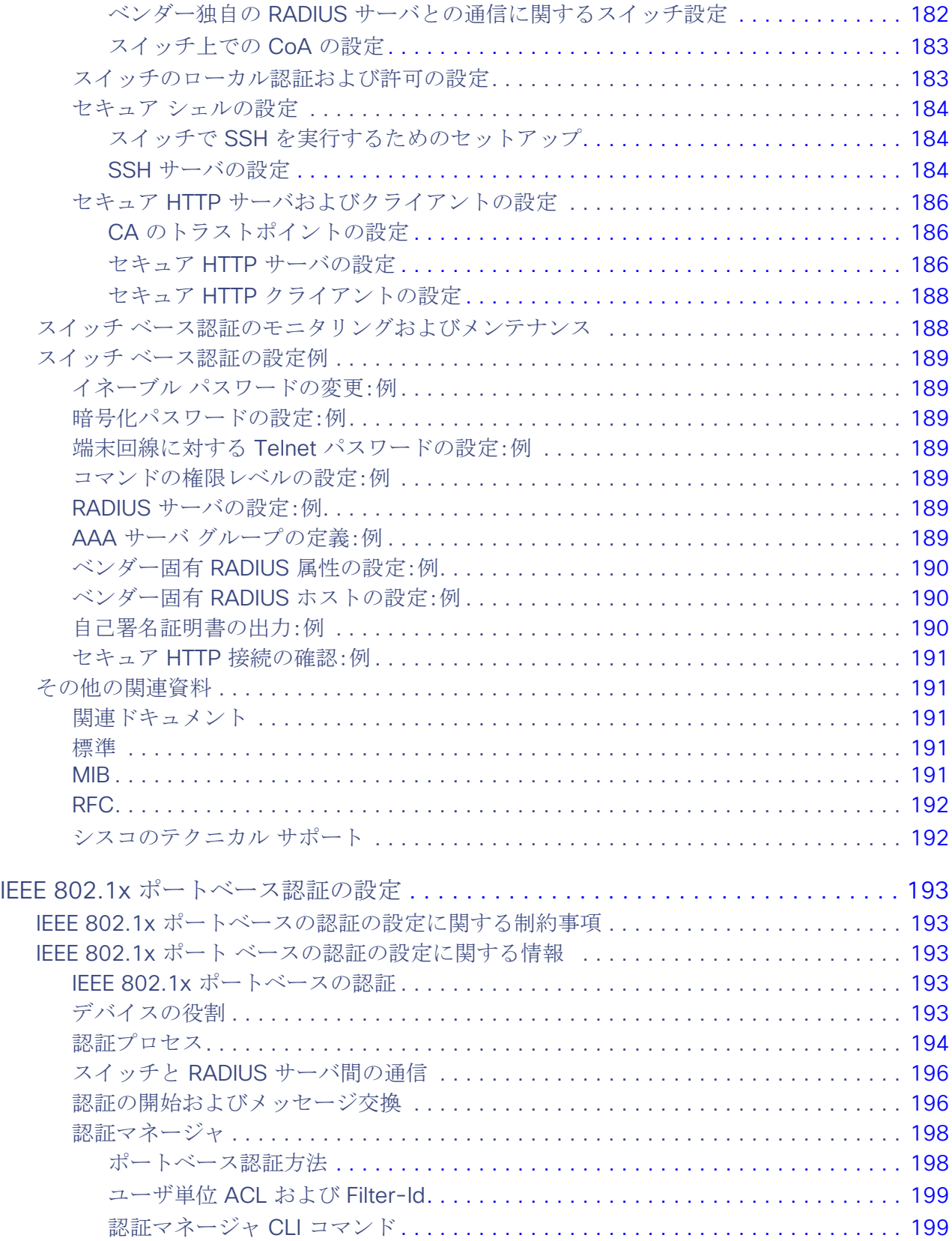

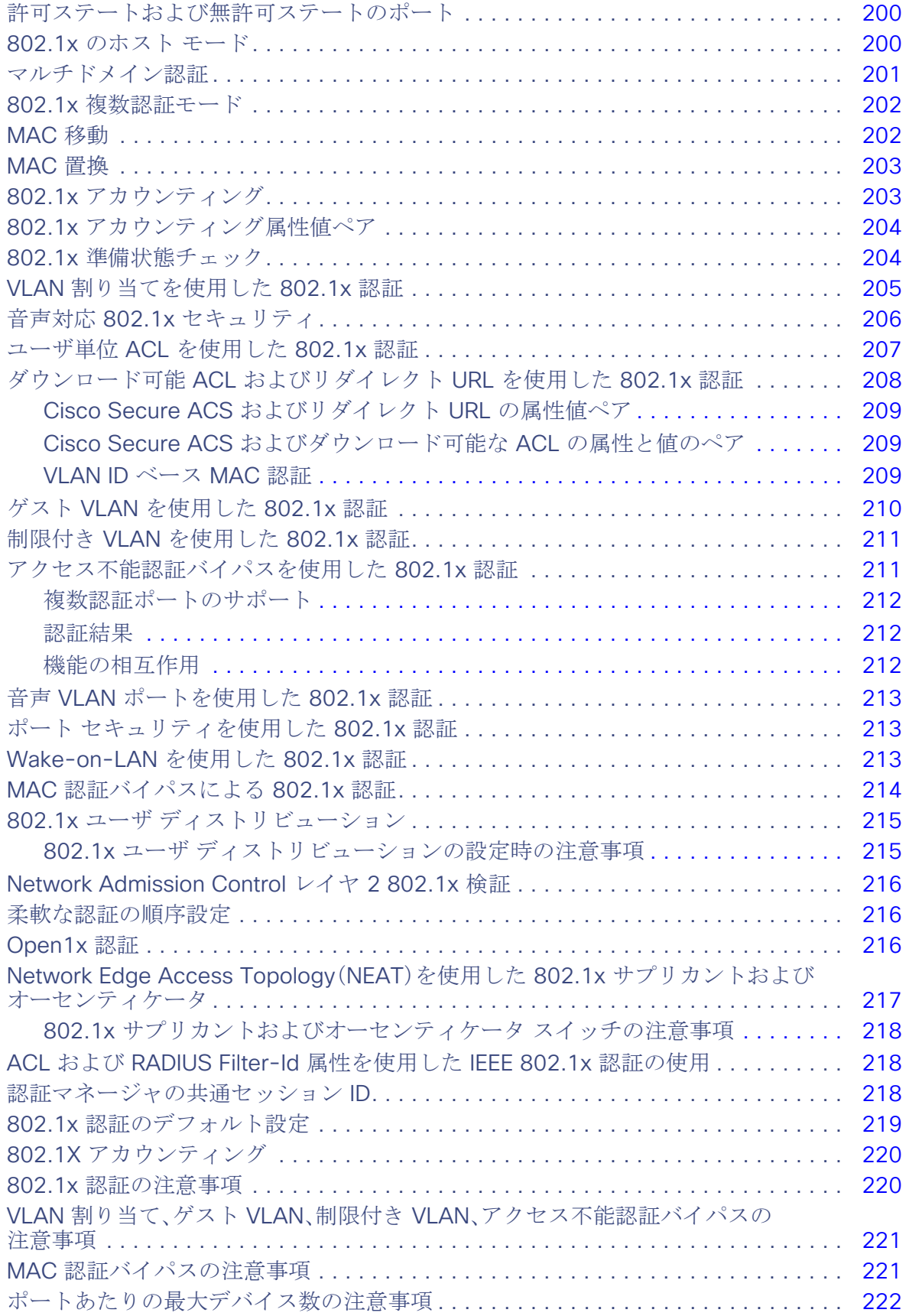

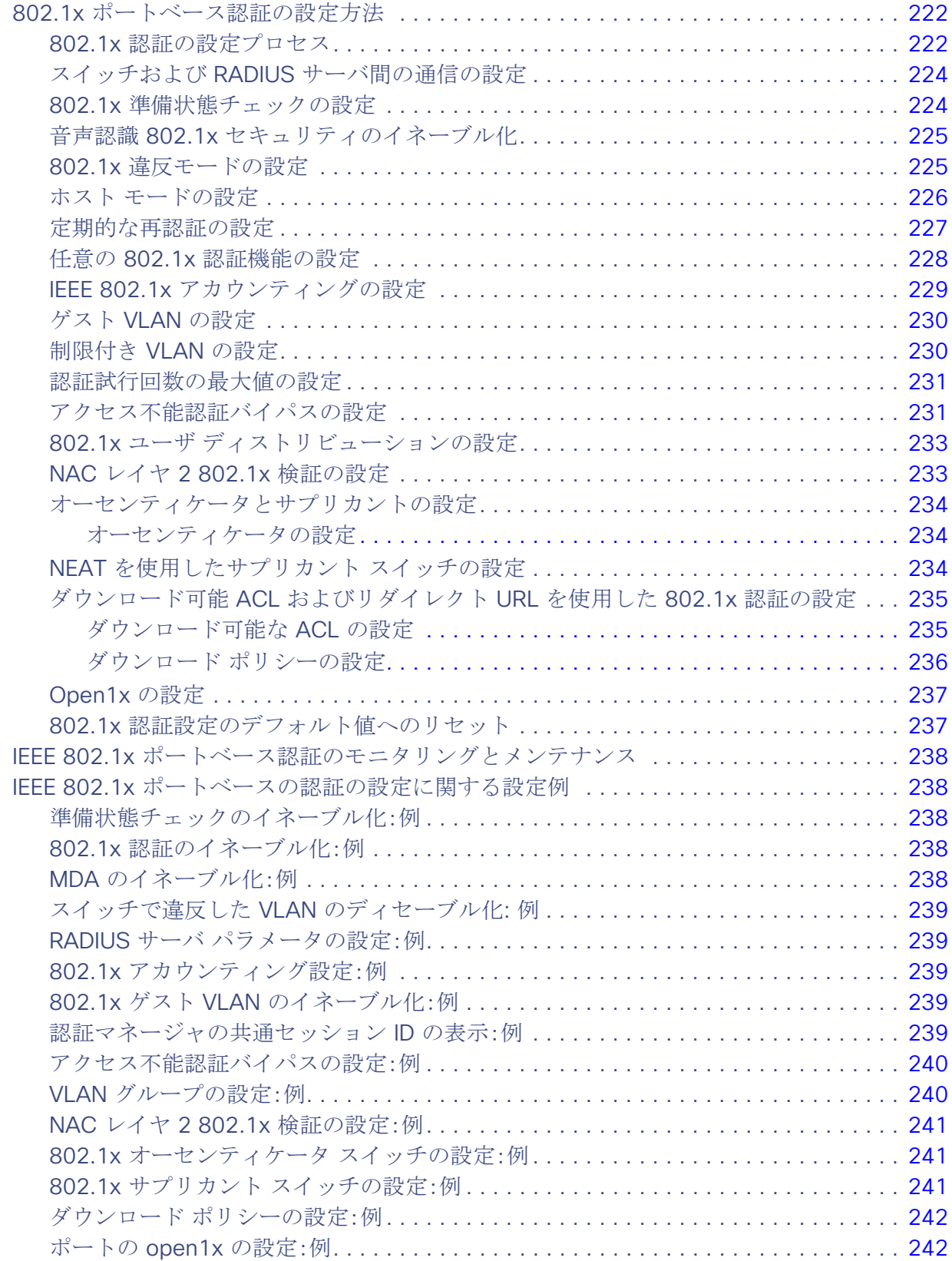

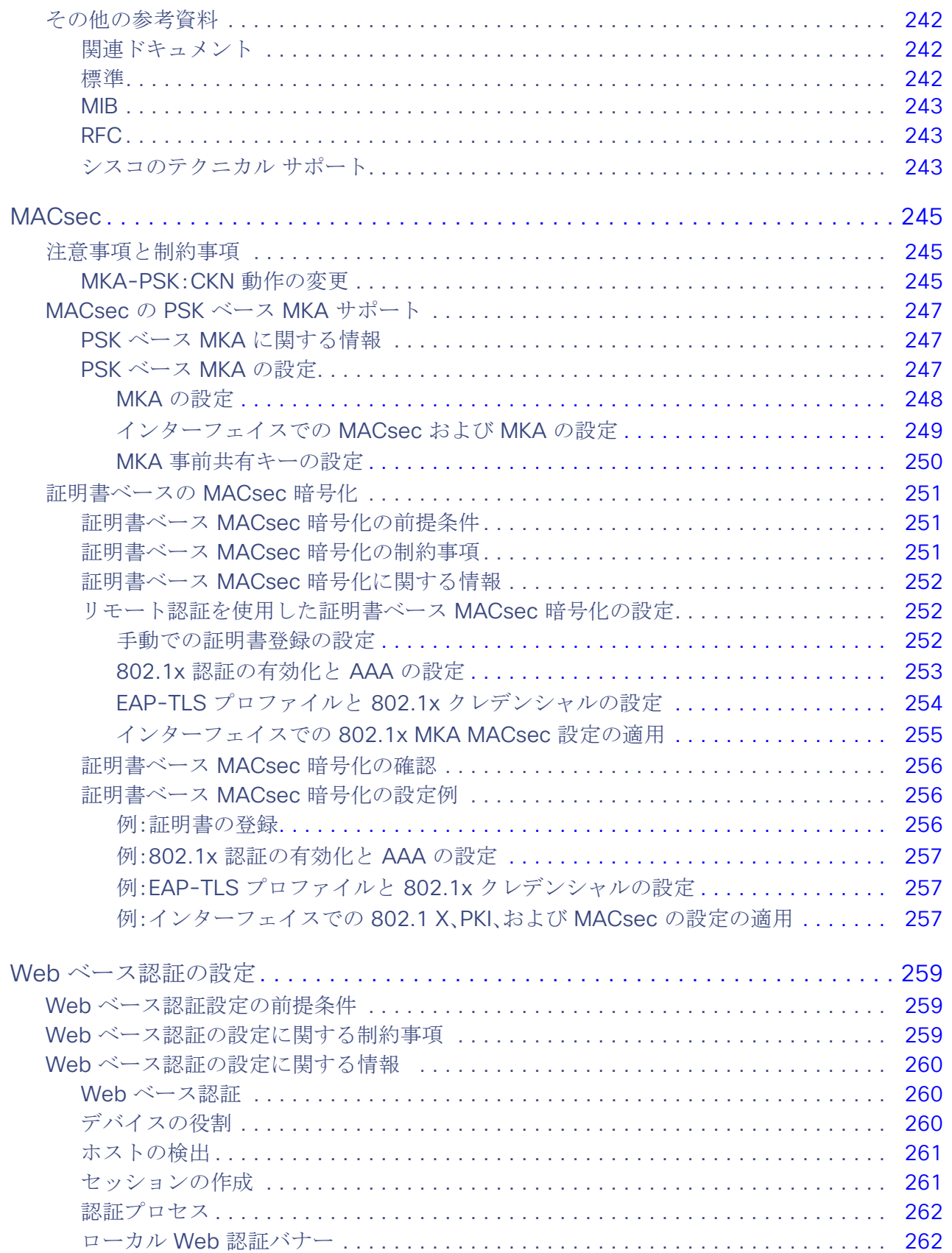

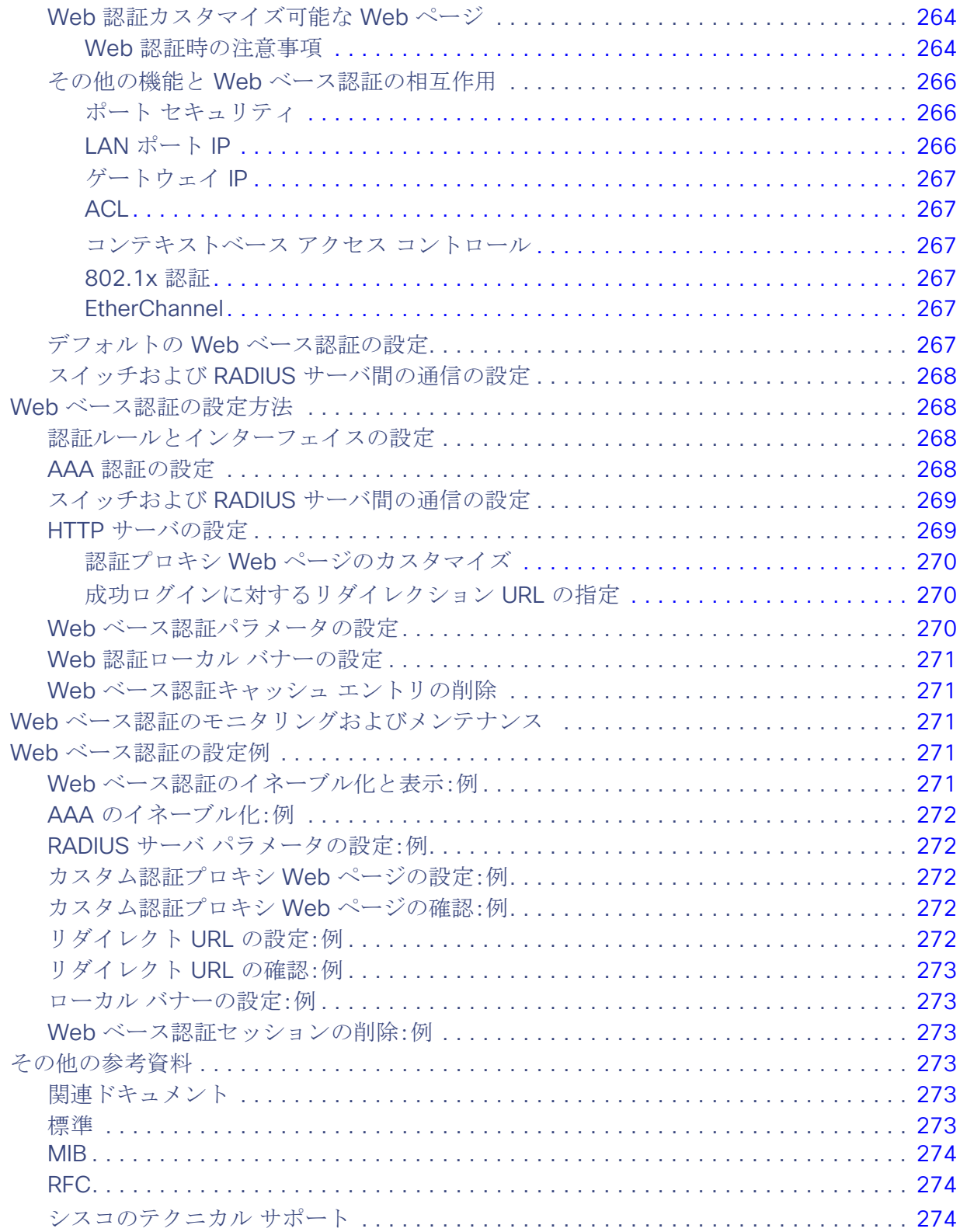

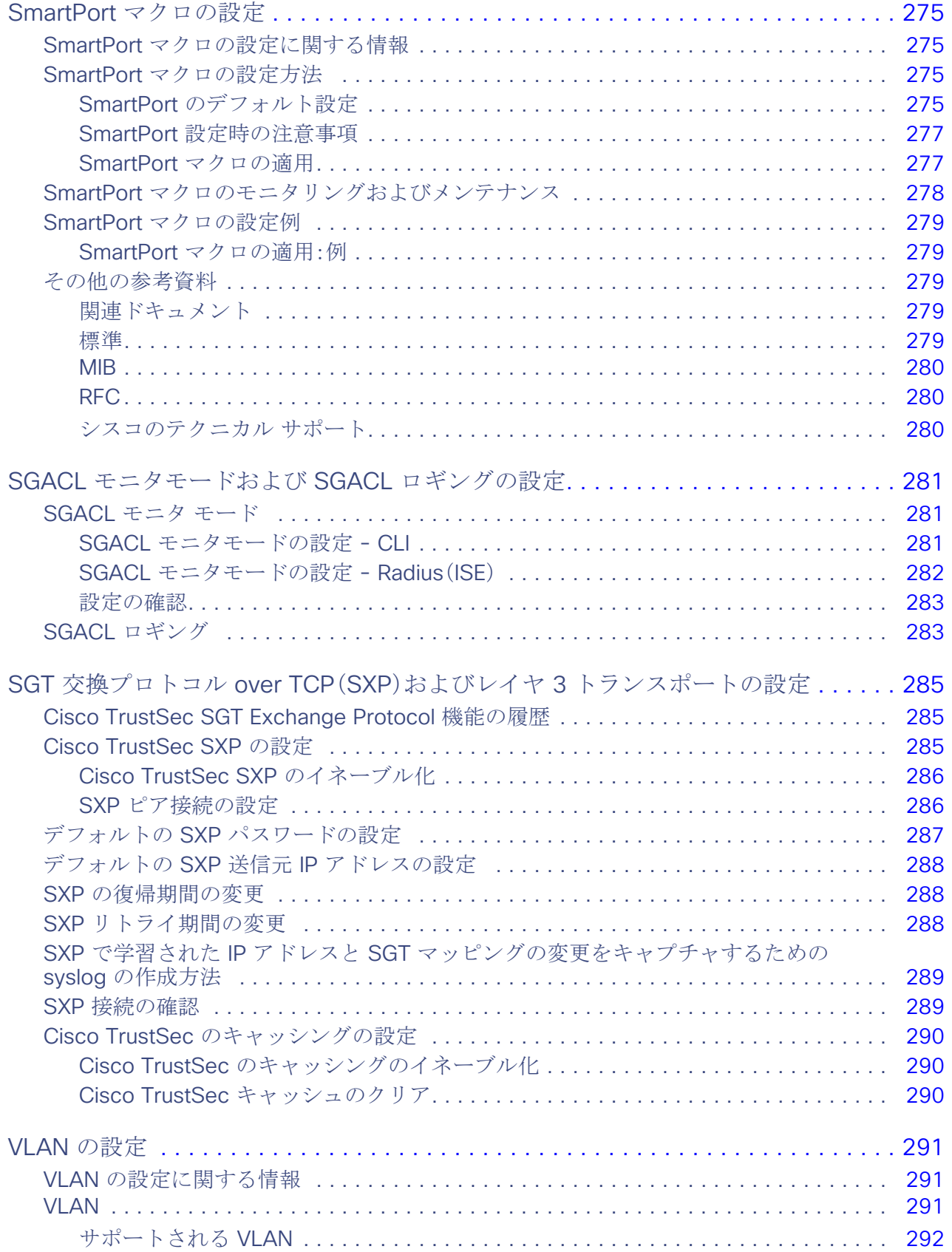

![](_page_16_Picture_286.jpeg)

![](_page_17_Picture_6.jpeg)

![](_page_18_Picture_4.jpeg)

![](_page_19_Picture_12.jpeg)

![](_page_20_Picture_6.jpeg)

![](_page_21_Picture_12.jpeg)

![](_page_22_Picture_273.jpeg)

![](_page_23_Picture_282.jpeg)

![](_page_24_Picture_308.jpeg)

![](_page_25_Picture_285.jpeg)

![](_page_26_Picture_4.jpeg)

![](_page_27_Picture_289.jpeg)

![](_page_28_Picture_302.jpeg)

![](_page_29_Picture_9.jpeg)

![](_page_30_Picture_4.jpeg)

![](_page_31_Picture_6.jpeg)

![](_page_32_Picture_6.jpeg)

![](_page_33_Picture_20.jpeg)

![](_page_34_Picture_6.jpeg)

![](_page_35_Picture_285.jpeg)

![](_page_36_Picture_16.jpeg)

![](_page_37_Picture_4.jpeg)

![](_page_38_Picture_280.jpeg)

![](_page_39_Picture_6.jpeg)

![](_page_40_Picture_4.jpeg)

![](_page_41_Picture_262.jpeg)

![](_page_42_Picture_302.jpeg)

![](_page_43_Picture_317.jpeg)

![](_page_44_Picture_4.jpeg)

![](_page_45_Picture_284.jpeg)

![](_page_46_Picture_237.jpeg)

![](_page_47_Picture_294.jpeg)

![](_page_48_Picture_260.jpeg)

![](_page_49_Picture_4.jpeg)

![](_page_50_Picture_6.jpeg)

liv